# **GXDSO\$ - Disable the GX Settings Option**

The GXDSO\$ routine is available to disable, and re-enable, the GX toolbar.

## **1. Invocation**

To enable, or re-enable, the GX Setting Option code:

CALL GXDSO\$ USING *flag*

where *flag* is a PIC 9(4) COMP variable, or literal, with one of the following values:

- 0 Enable GX Settings Option
- 1 Disable GX Settings Option

# **2. STOP Codes and Exception Conditions**

The following STOP codes may be generated by GXDSO\$:

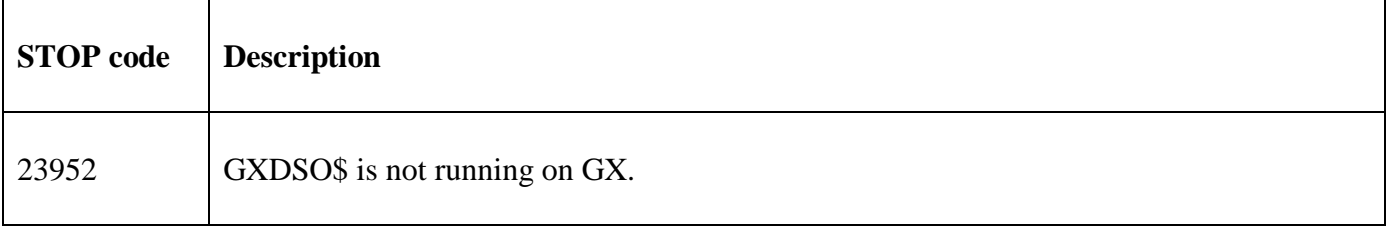

The following EXIT codes may be returned by GXDSO\$:

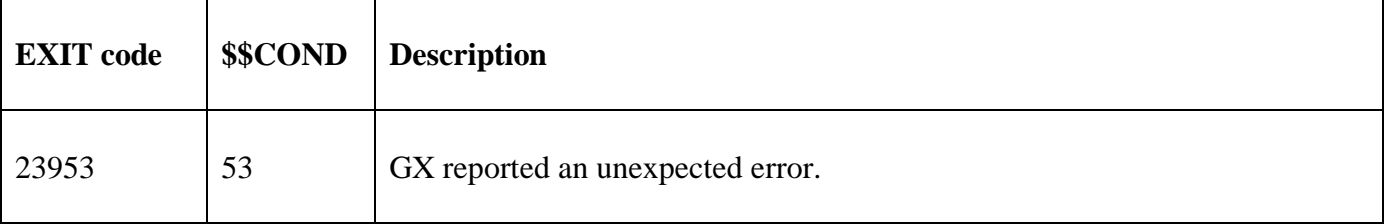

#### **3. Programming Notes**

GXDSO\$ is only available with GSM SP-10, or later. GXDSO\$ is only available when running on GX. Any attempt to use GXDSO\$ on a non-GX terminal will result in a STOP code.

GXDSO\$ may be required for applications installed at customers who "fiddle" with the GX Settings options (e.g. modifying the Label font, Data font etc. settings).

#### **4. Examples**

[EXAMPLE REQUIRED]

### **5. Copy-Books**

None.

#### **6. See Also**

None.